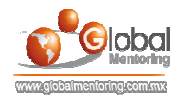

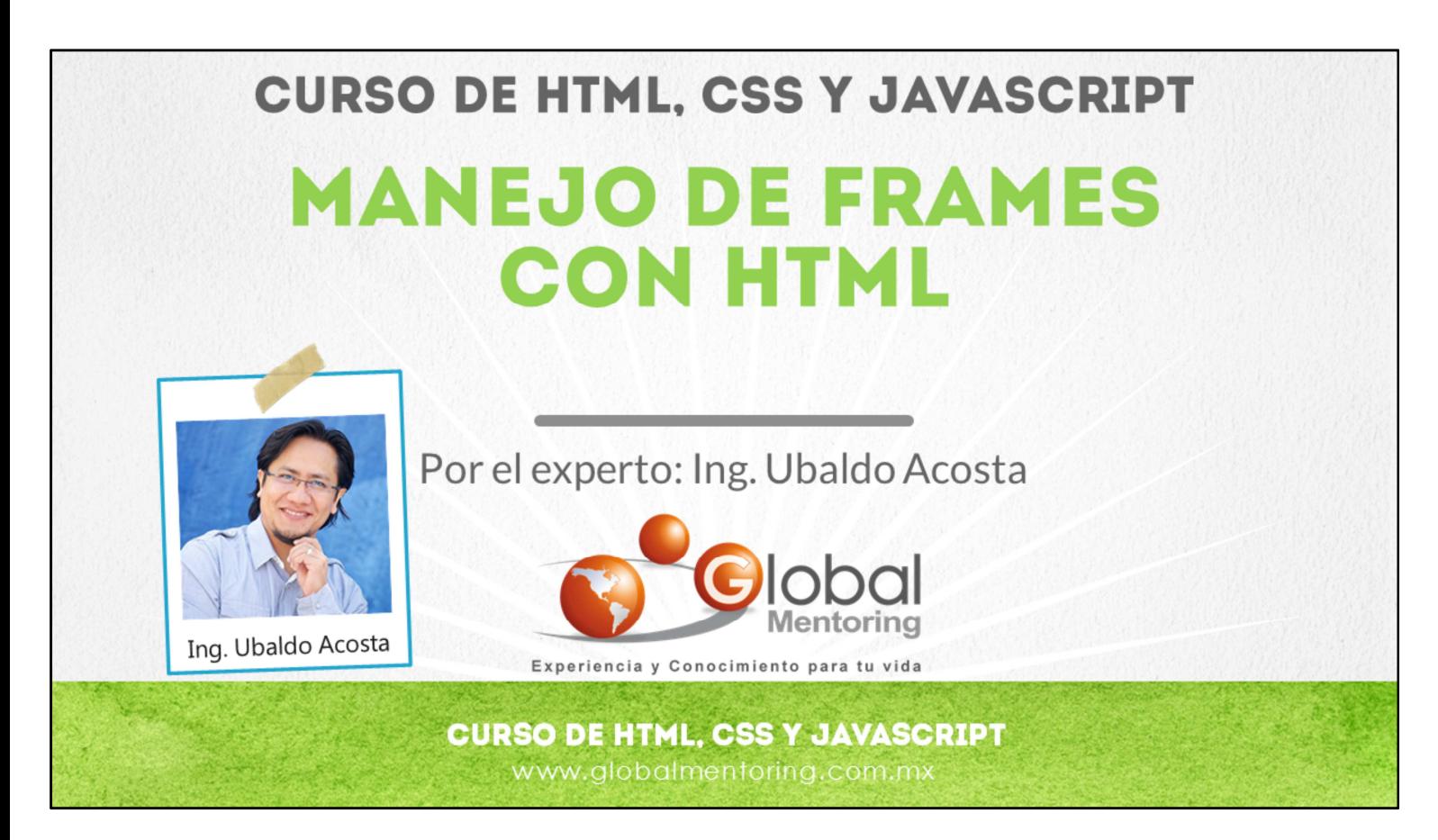

Hola, te saluda Ubaldo Acosta. Bienvenida o bienvenido nuevamente. Espero que estés listo para comenzar con esta lección.

Vamos a estudiar el tema de frames con HTML.

¿Estás listo? Ok, ¡Vamos!

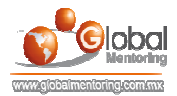

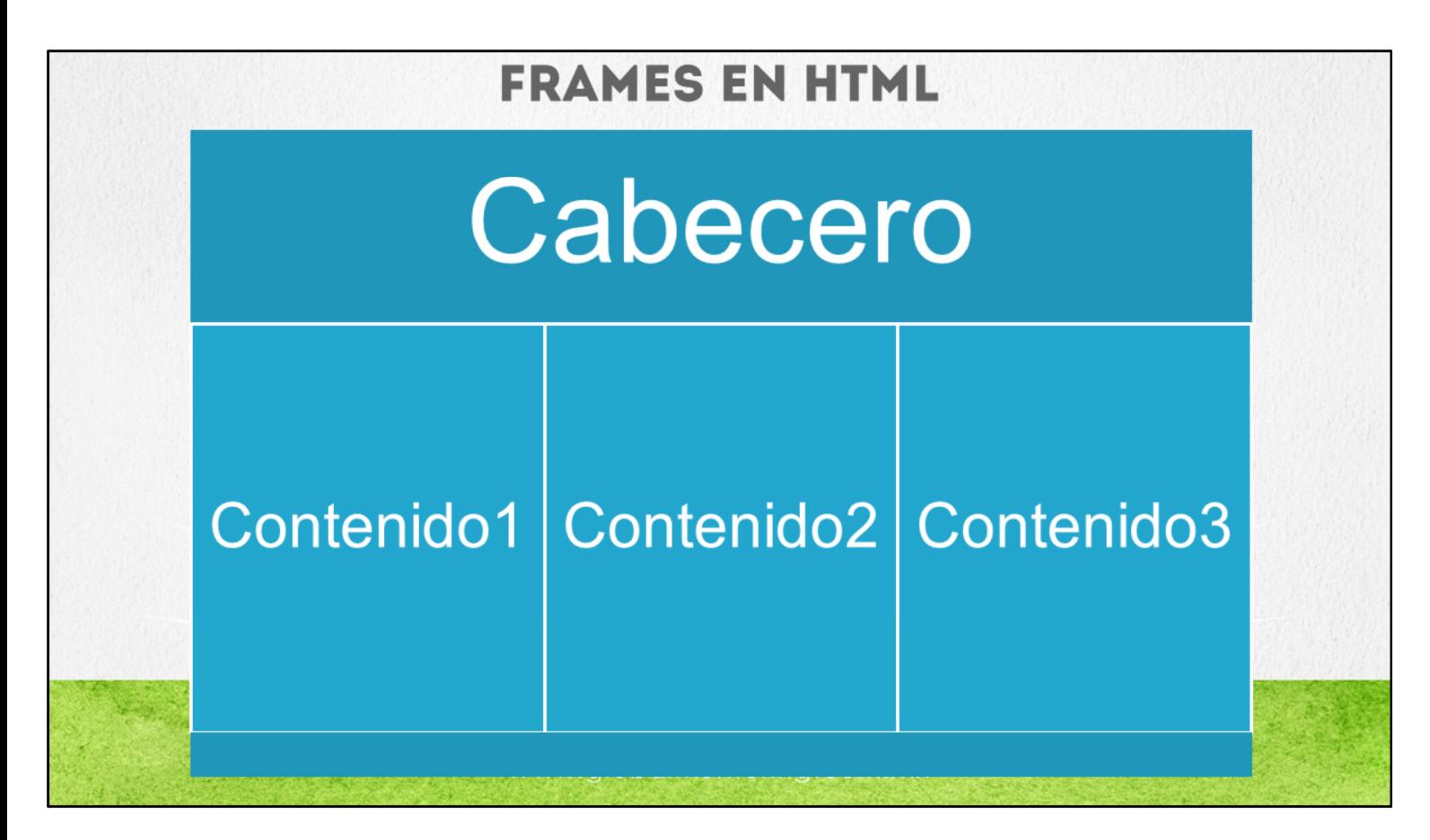

En esta lección vamos a estudiar los Frames o Marcos con HTML. Aunque en la versión 5 de HTML ya ha quedado obsoletos, es muy probable que encontremos aún proyectos Web que contengan este tipo de elementos, es por esto que vamos a revisar las características principales del manejo de Frames.

Un Frame o Marco, como observamos en la figura, básicamente se compone de varias páginas Web, que al ser unidas por una página que coordina las acciones del contenido a mostrar, forma precisamente un Frame o Marco, con el cual podremos interactuar e ir mostrando el contenido de las distintas páginas HTML asociadas con el Marco.

A continuación vamos a crear un ejercicio con el cual pondremos en práctica este concepto.

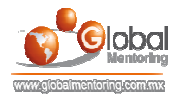

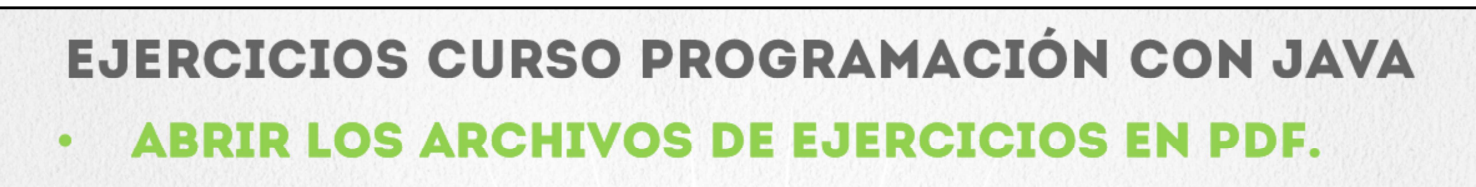

**EJERCICIO:** Ejercicio Manejo de Frames con HTML.  $\bullet$ 

> **CURSO DE HTML, CSS Y JAVASCRIPT** www.globalmentoring.com.mx

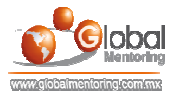

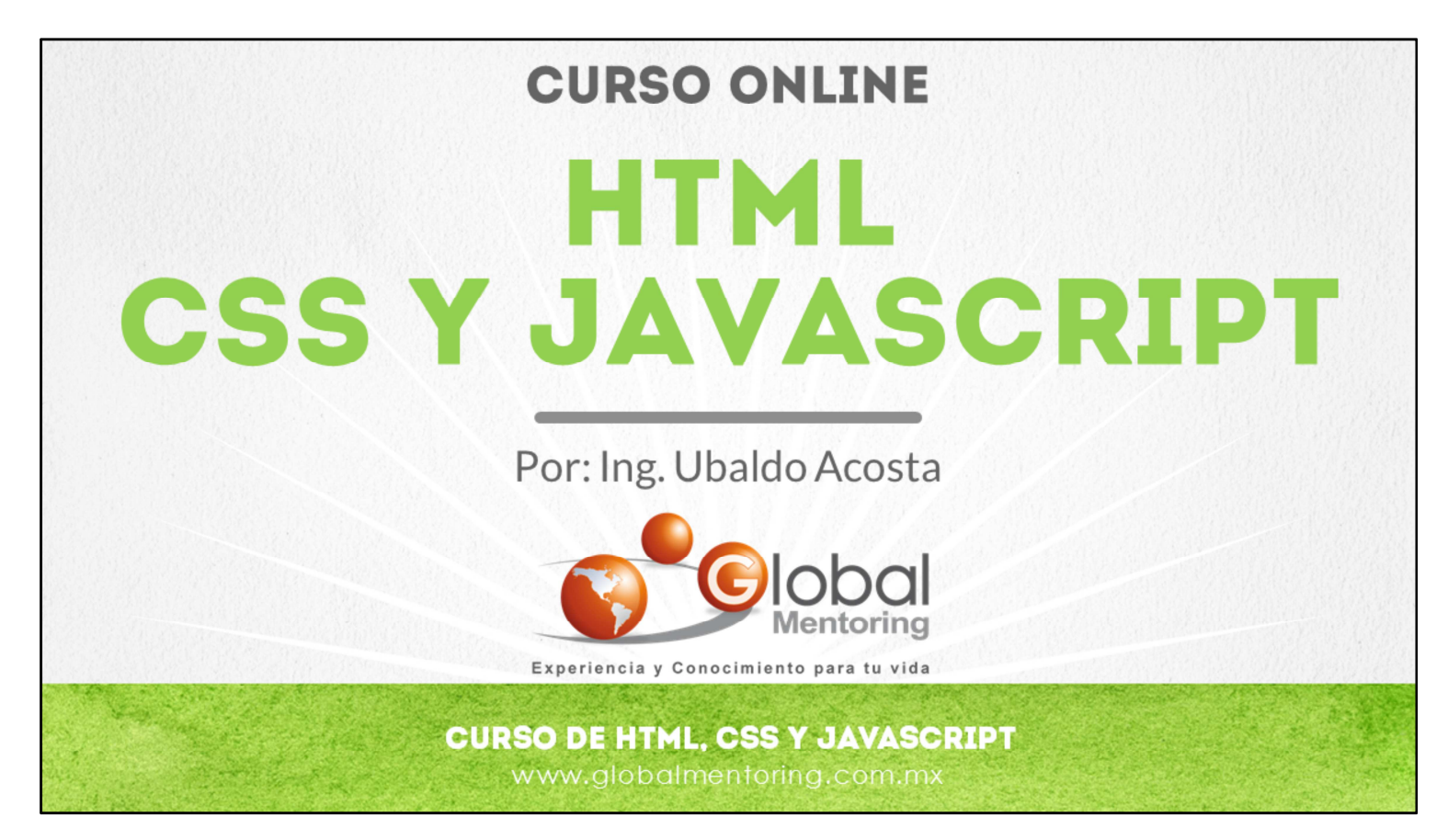

En Global Mentoring promovemos la Pasión por la Tecnología Java. Te invitamos a visitar nuestro sitio Web donde encontrarás cursos Java Online desde Niveles Básicos, Intermedios y Avanzados, y así te conviertas en un experto programador Java.

Además agregamos nuevos cursos para que continúes con tu preparación como programador Java profesional. A continuación te presentamos nuestro listado de cursos:

- **O** Lógica de Programación
- **C** Fundamentos de Java
- **O** Programación con Java
- **O** Java con JDBC
- **O** HTML, CSS y JavaScript
- Servlets y JSP's
- Struts Framework
- **G** Hibernate Framework
- Spring Framework
- **O** JavaServer Faces
- **O** Java EE (EJB, JPA y Web Services)
- **O** IBoss Administration
- **2** Android con Java
- HTML5 y CSS3

## Datos de Contacto:

Sitio Web: www.globalmentoring.com.mx Email: informes@globalmentoring.com.mx

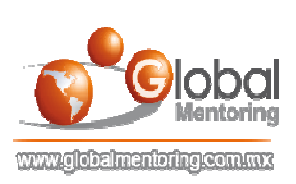